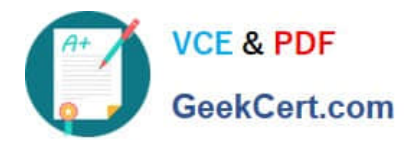

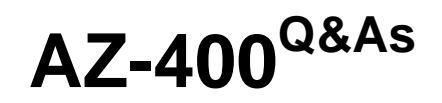

Designing and Implementing Microsoft DevOps Solutions

# **Pass Microsoft AZ-400 Exam with 100% Guarantee**

Free Download Real Questions & Answers **PDF** and **VCE** file from:

**https://www.geekcert.com/az-400.html**

100% Passing Guarantee 100% Money Back Assurance

Following Questions and Answers are all new published by Microsoft Official Exam Center

**C** Instant Download After Purchase

- **83 100% Money Back Guarantee**
- 365 Days Free Update
- 800,000+ Satisfied Customers

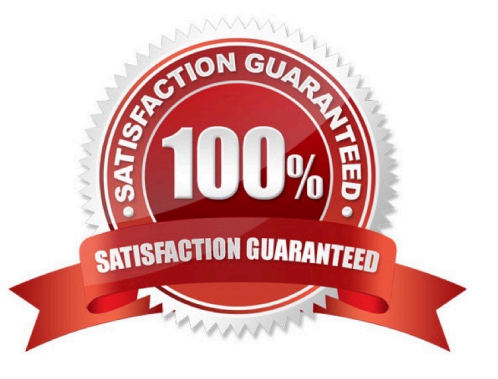

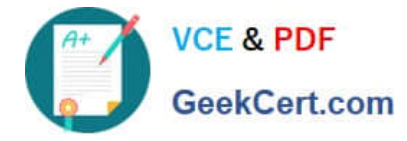

## **QUESTION 1**

What should you use to implement the code quality restriction on the release pipeline for the investment planning applications suite?

A. a trigger

- B. a pre-deployment approval
- C. a post-deployment approval
- D. a deployment gate

Correct Answer: D

#### **QUESTION 2**

Your company makes use of Azure SQL Database Intelligent Insights and Azure Application Insights for monitoring purposes.

You have been tasked with analyzing the monitoring using ad-hoc queries. You need to utilize the correct query language.

Solution: You use Azure Log Analytics.

Does the solution meet the goal?

A. Yes

B. No

Correct Answer: B

Data analysis in Azure SQL Analytics is based on Log Analytics language for your custom querying and reporting.

Reference: https://docs.microsoft.com/en-us/azure/azure-monitor/insights/azure-sql

#### **QUESTION 3**

You configure an Azure Application Insights availability test.

You need to notify the customer services department at your company by email when availability is degraded.

You create an Azure logic app that will handle the email and follow up actions.

Which type of trigger should you use to invoke the logic app?

A. an ApiConnection trigger

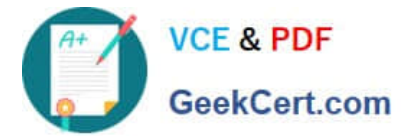

- B. a Request trigger
- C. an HTTPWebhook trigger
- D. an HTTP trigger
- Correct Answer: B

Reference: https://docs.microsoft.com/en-us/azure/azure-monitor/platform/alerts-webhooks

### **QUESTION 4**

You use Azure Pipelines to build and deploy an app named App1.

You plan to monitor App1 by using Application Insights.

- You create an Application Insights instance named AI1.
- You need to configure App1 to use AI1.
- Which file should you modify?
- A. appsettings.json
- B. launchSettings.json
- C. startup.cs
- D. project.json
- Correct Answer: C

Reference: https://learn.microsoft.com/en-us/azure/azure-monitor/app/asp-net-core

#### **QUESTION 5**

After you answer a question in this section, you will NOT be able to return to it. As a result, these questions will not appear in the review screen.

You have an Azure pipeline that is used to deploy a web app. The pipeline includes a test suite named TestSuite1. TestSuite1 is used to validate the operations of the web app.

TestSuite1 fails intermittently.

You identify that the failures are unrelated to changes in the source code and execution environment.

You need to minimize troubleshooting effort for the TestSuite1 failures.

Solution: You enable Test Impact Analysis (TIA).

Does this meet the goal?

A. Yes

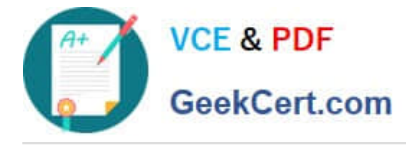

B. No

Correct Answer: B

Manage flaky tests Productivity for developers relies on the ability of tests to find real problems with the code under development or update in a timely and reliable fashion. Flaky tests present a barrier to finding real problems, since the failures often don\\'t relate to the changes being tested. A flaky test is a test that provides different outcomes, such as pass or fail, even when there are no changes in the source code or execution environment. Flaky tests also impact the quality of shipped code.

The goal of bringing flaky test management in-product is to reduce developer pain cause by flaky tests and cater to the whole workflow. Flaky test management provides the following benefits. Detection - Auto detection of flaky test with rerun or extensibility to plug in your own custom detection method Management of flakiness - Once a test is marked as flaky, the data is available for all pipelines for that branch Report on flaky tests - Ability to choose if you want to prevent build failures caused by flaky tests, or use the flaky tag only for troubleshooting Resolution - Manual bug-creation or manual marking and unmarking test as flaky based on your analysis Close the loop - Reset flaky test as a result of bug resolution / manual input Reference:

https://learn.microsoft.com/en-us/azure/devops/pipelines/test/flaky-test-management

[Latest AZ-400 Dumps](https://www.geekcert.com/az-400.html) [AZ-400 VCE Dumps](https://www.geekcert.com/az-400.html) [AZ-400 Practice Test](https://www.geekcert.com/az-400.html)